# ECLÉTICA Química

 $\mathbf{m}^{\mathbb{C}}$ 

 $n_{\rm h}$ 

**ISSN 0100-4670** 

OCARRA

VOLUME CA Julho a Setembriz us

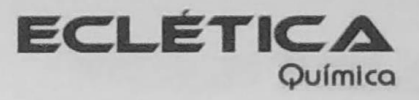

xs

 $\frac{1}{2}$ 

### UNIVERSIDADE ESTADUAL PAULISTA

Reitor Marcos Macari

Vice-Reitor Herman Jacobus Cornelis Voorwald

> Pró-Reitor de Pesquisa José Arana Varela

Este número foi editado com recursos do:

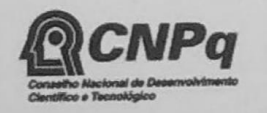

CNPq - Programa de Apoio a Publicações Científicas

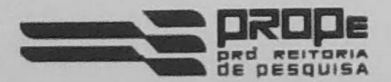

Pró-Reitoria de Pesquisa da Unesp

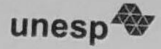

# Universidade Estadual Paulista

 $\frac{1}{2}$ 

下的上述书主章 ATIANNO 30 OFURTES! **ACAUDAPARA** 

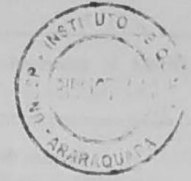

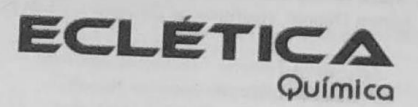

ISSN 0100-4670 **ECQUDX** ISSN 1678-4618 on-line

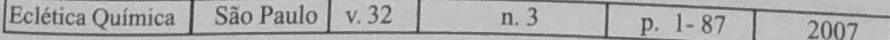

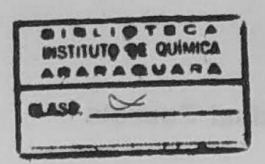

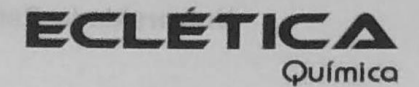

Editor Antonio Tallarico Adorno

Editores Associados / Associate Editors Antonio Eduardo Mauro Assis Vicente Benedetti

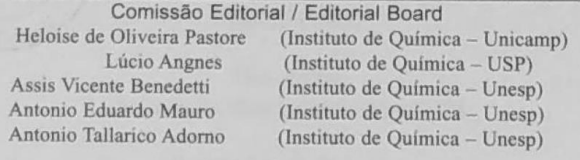

Conselho Consultivo /Advisory Board Pere Lluis Cabot (Facultad de Química - Universitat de Barcelona) Julien F. C. Boodts (Instituto de Química - UFU - Uberlândia) Oscar L. Malta (Departamento de Química Fundamental - UFPE) Jairton Dupont (Instituto de Química - UFRGS)

> Assessoria Técnica / Technical Advisory Valéria Aparecida Moreira Novelli Manoel Augusto da Silva Guerreiro Publicação trimestral / Quarterly publication

> > Assinaturas / Subscriptions Instituto de Química - Unesp Caixa Postal 355 14801-970 Araraquara-SP

Distribuição e Permutas / Distribution and Exchanges Coordenadoria Geral de Bibliotecas da Unesp Avenida Vicente Ferreira, 1278 - C. P. 603 17515-000 Marília - SP

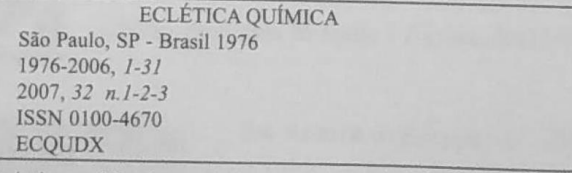

Os Artigos publicados na Eclética Química são indexados por: The articles published in Ecletica Quimica are indexed by: Abstracts Journal(Referativnyi Zhurnal); CAB Abstracts; Chemical Abstracts; SciELO; SciFinder Scholar; Red Alyc.

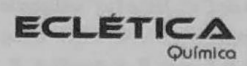

www.scielo.br/eq Volume 32, número 3, 2007

> Sumário **Contents**

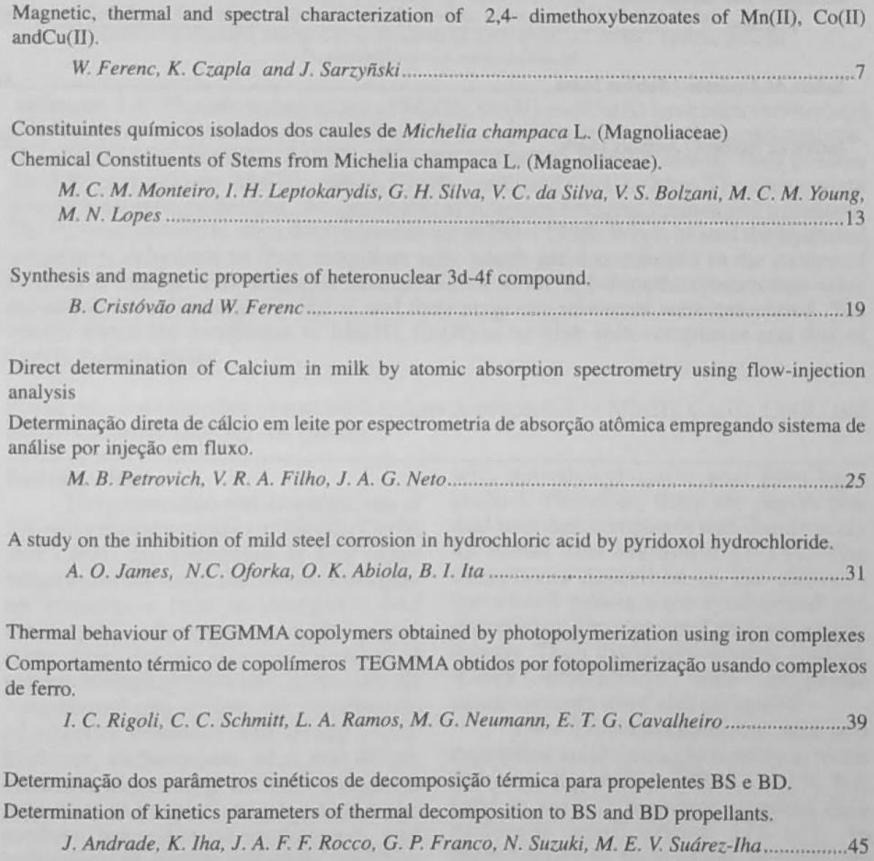

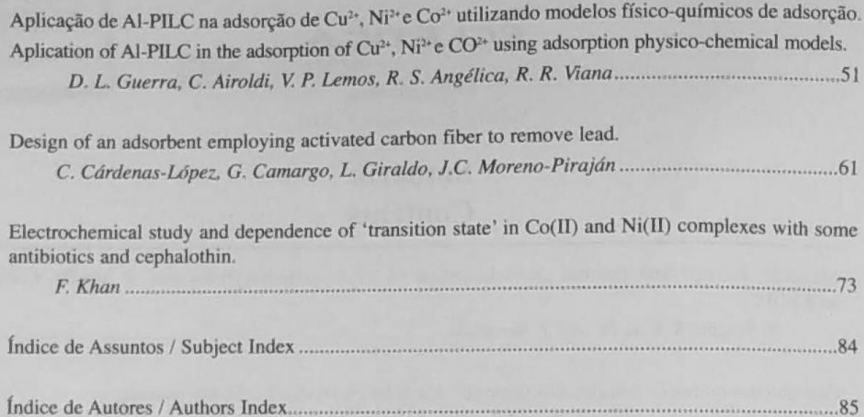

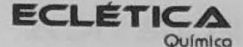

www.scielo.br/eq www.ecletica.iq.unesp.br

Volume 32, número 3, 2007

#### Índice de Assuntos

#### **Subject Index**

Al-argila pilarizada, 51 alcalóides. 13 análise por injeção em fluxo, 25 análise térmica, 45 atividade antifúngica, 13 cálcio, 25 calorimetria exploratória diferencial (DSC), 39 cinética, 45 conolímeros. 39 espectrometria de absorção atômica em chama, 25 isotermas de adsorção, 51 leite, 25 magnoliaceae, 13 metais pesados, 51 Michelia champaca, 13 propelentes, 45 reticulação, 39 termogravimetria (TG), 39

2.4-dimethoxybenzoates, 7 3d-4f compound, 19 activated fibers, 61 adsorbent, 61 adsorption isotherms, 51 alkaloids, 13 al-pillared clav, 51 antibiotics, 73 antifungal activity, 13 calcium, 25 cephalothin, 73 copolymers, 39 corrosion, 31 cross-linking, 39 differential scanning calorimetry (DSC)., 39 electrode kinetics, 73 flame atomic absorption spectrometry, 25 flow-injection analysis, 25 heavy metals, 51 heteronuclear compound, 19 ion Pb2+, 61 IR spectra., 7 isotherms, 61 kinetic treatment, 31 kinetics, 45 magnetic moment, 19 magnetic properties of Mn(II), Cu(II), Co(II) and  $Nd(III)$ , 7 magnetic susceptibility, 19 magnoliaceae, 13 Michelia champaca, 13 mild steel, 31 milk, 25 propellants, 45 pyridoxol hydrochloride, 31 thermal analysis,, 45 thermal stability, 7 thermogravimetry (TG), 39

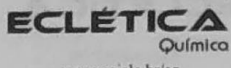

www.scielo.br/eq www.ecletica.iq.unesp.br

Volume 32, número 3, 2007

## **Indice de Autores Authors Index**

Abiola, O.K., 31 Airoldi, C., 51 Andrade, J., 45 Angélica, R. S., 51 Bolzani, V. S. 13 Camargo, G., 61 Cárdenas-López, C., 61 Cavalheiro, É. T. G., 39 Cristóvão, B., 19 Czapla, K., 7 Ferenc W., 7 Ferenc, W., 19 Filho, V. R. A., 25 Franco, G. P., 45 Giraldo, L., 61 Guerra, D. L., 51 Iha, K., 45 Ita, B.I, 31 James, A. O. 31. Khan, F., 73 Lemos, V. P., 51

Leptokarydis, I. H., 13 Lopes, M. N., 13 Monteiro, M. C. M., 13 Moreno-Piraján, J.C., 61 Neto, J. A. G., 25 Neumann, M. G. 39 Oforka, N.C., 31 Petrovich, M. B., 25 Ramos, L. A., 39 Rigoli, I. C, 39 Rocco, J. A. F. F., 45 Sarzyñski, J., 7 Schmitt, C. C., 39 Silva, G. H., 13 Silva, V.C., 13 Suárez-Iha, M. E. V., 45 Suzuki-, N., 45 Viana,  $R$ .  $R$ , 51 Young, M.C.M., 13